# • **CATALOGUE DES FORMATIONS** •

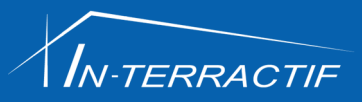

« La foration est une pause irremplaçable dans votre vie professionnelle. Elle vous permet de développer de nouvelles compétences, d'acquérir en peu de temps de meilleures pratiques, des méthodes, des outils répondant à vos besoins d'initiation, de perfectionnement ou d'expertise »

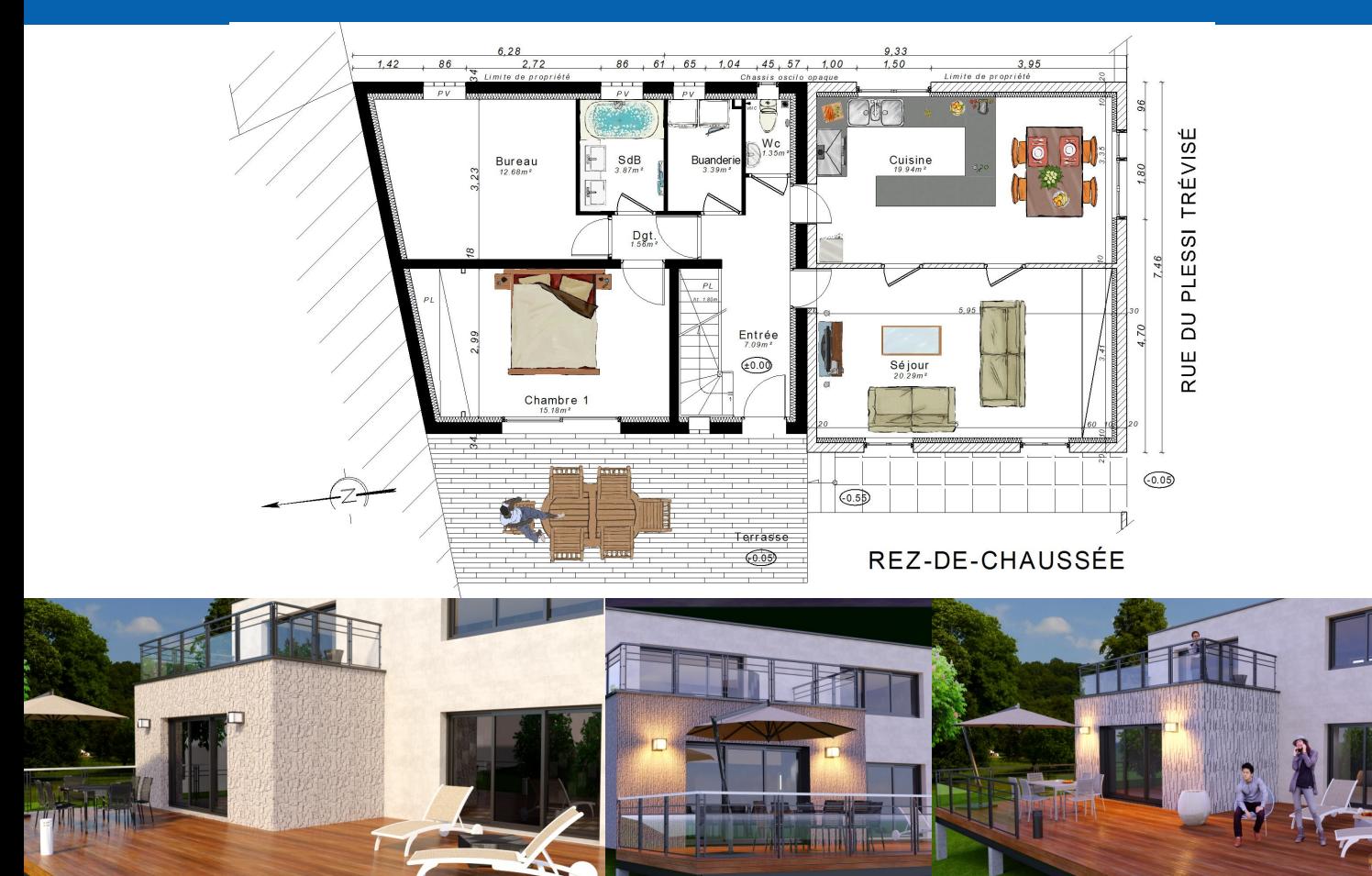

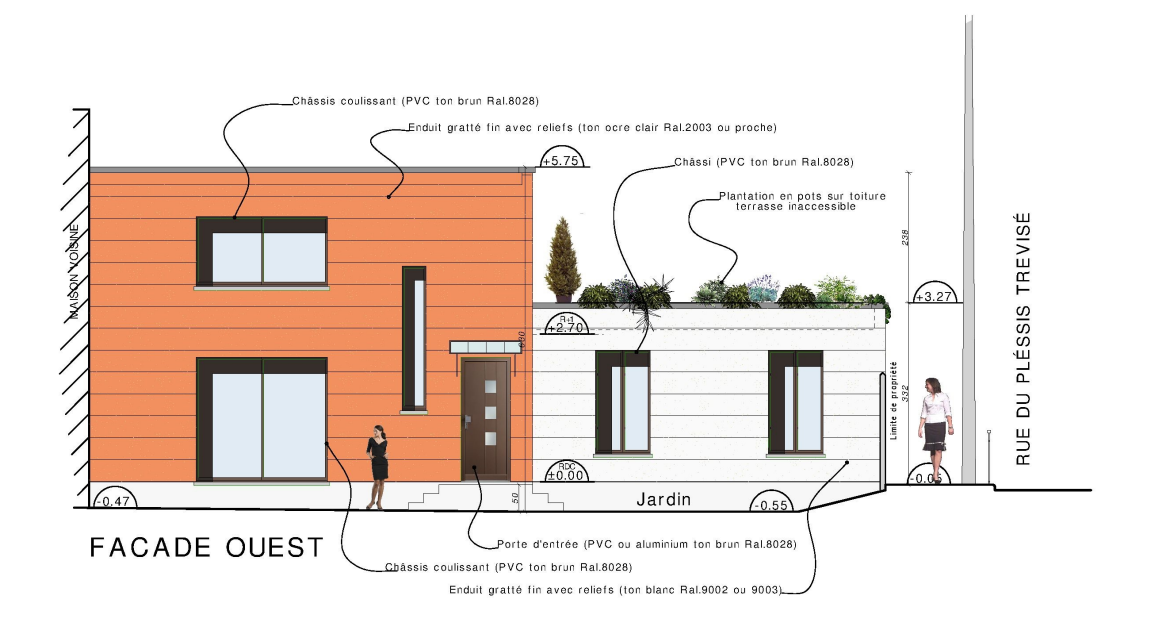

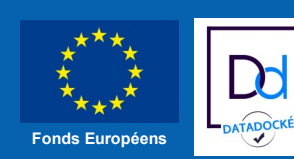

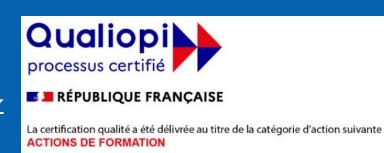

# **SOMMAIRE**

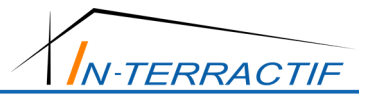

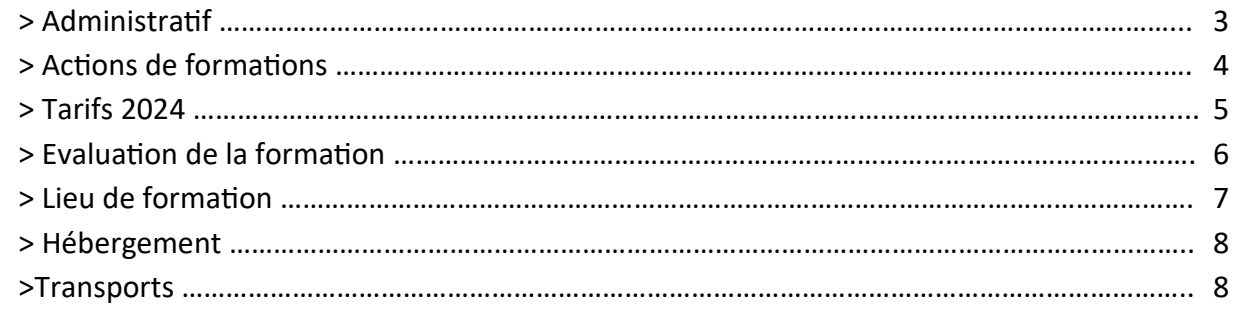

## Formation sur les logiciels :

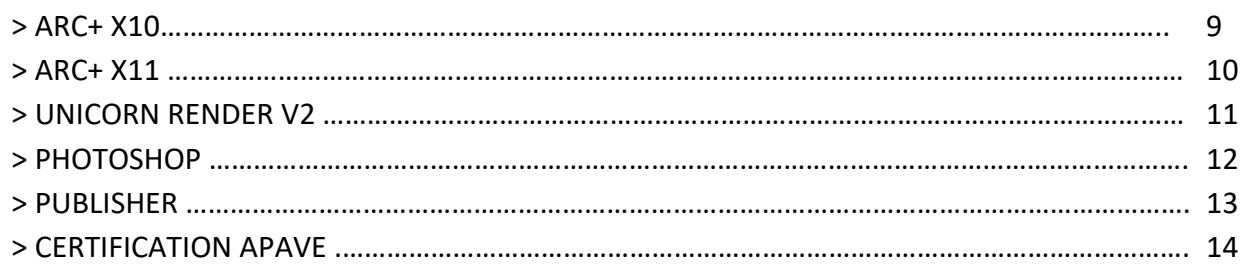

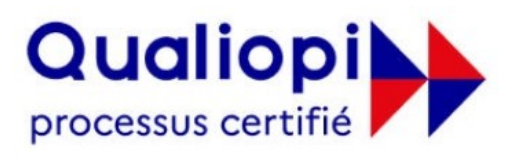

## **E RÉPUBLIQUE FRANÇAISE**

La certification qualité a été délivrée au titre de la catégorie d'action suivante : **ACTIONS DE FORMATION** 

**AUDITÉ PAR** 

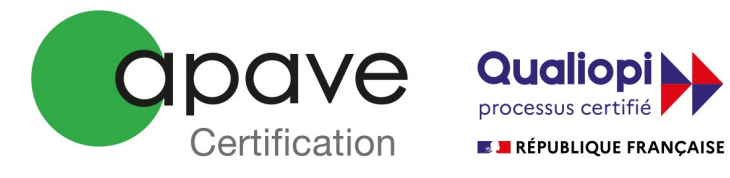

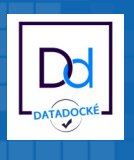

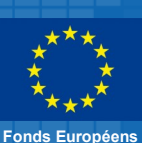

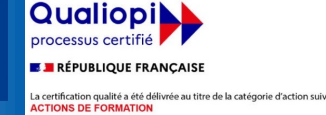

# **> Administratif**

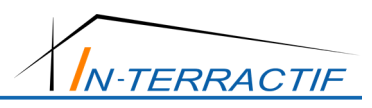

## **Assistance**

Carlos VILLAR vous assiste dans toutes vos démarches administratives liées à la formation. Elle vous remet tous les documents nécessaires à la constitution de votre dossier de demande de subvention.

Tel : 06 07 75 93 53 Mail : c.villar@interractif.fr

## **Le DIF**

Le Droit Individuel à la Formation (DIF) permet à tous salariés à temps plein de se constituer un crédit d'heures de formation de 20 heures par an, cumulable sur six ans dans la limite de 120 heures. Pour les personnes à temps partiel, les heures de DIF sont à calculées au prorata de leur temps de travail.

Le salarié est libre de demander à tout moment l'utilisation de son DIF, mais l'employeur doit donner son accord sur l'intérêt de la formation vis-à-vis des besoins objectifs de l'entreprise. La formation a lieu en dehors du temps de travail, sauf accord de branches particuliers ; et elle est prise en charge par l'employeur selon des modalités particulières. Tout salarié est libre d'utiliser ou non son droit au DIF.

Depuis la loi du 24 novembre 2009, les droits acquis par le salarié lui restent acquis en cas de licenciement ou de démission, c'est ce que l'on appelle la portabilité. Toutes les heures de formations proposées dans notre catalogue sont accessibles au DIF dans la limite des heures acquises par le salarié.

Plus d'infos sur : http://fr.wikipedia.org/wiki/Droit\_individuel\_%C3%A0\_la\_formation

## **Le CIF**

Le congé individuel de formation (CIF) est un dispositif de formation disponible en France pour les salariés sous certaines conditions.

Il permet à tout employé de s'absenter pendant les heures de travail dans le but de suivre à titre individuel une action de formation de son choix, en totale indépendance. Il se distingue donc d'autres dispositifs de formation que sont d'une part la formation organisée à l'initiative de l'employeur et prévue par le plan de formation de l'entreprise s'il existe, d'autre part le droit individuel à la formation, mis en oeuvre en co-construction avec l'employeur.

Plus d'infos sur : http://fr.wikipedia.org/wiki/Cong%C3%A9\_individuel\_de\_formation

## **Les adresses d'OPCA / OPCO indispensables**

Demandez l'imprimé de Demande Préalable de Prise en Charge d'une Action de Formation. O.P.C.A.P.L. : Salariés en agence d'architectes

OPCO : https://www.opcoep.fr/

F.I.F.P.L. : Architectes libéraux.

D'autres métiers sur http://fr.wikipedia.org/wiki/Organisme\_paritaire\_collecteur\_agr%C3%A9% C3%A9

## **Rappel**

L'obligation légale de formation à laquelle est tenue toutes entreprises de plus de 10 salariés se traduit par une dépense obligatoire correspondant à 1,5% de la masse salariale, en contribution au développement de la Formation Professionnelle Continue de ses salariés.

**Si cette dépense n'est pas affectée au 31 décembre de chaque année, son bénéfice est alors perdu.** 

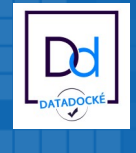

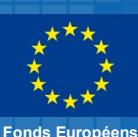

Qualiopi processus certifié **E RÉPUBLIQUE FRANCAISE** La certification qualité a été délivrée au titre de la catégorie d'action su<br>ACTIONS DE FORMATION

# **> Actions de formations**

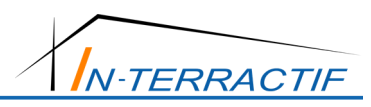

## **Cours individuel**

Si vous souhaitez apprendre à votre rythme, gagner en performance, gérer votre planning en fonction de vos contraintes personnelles ou professionnelles et bénéficier d'une approche personnalisée, les cours individuels représentent la solution ! Avantages :

- Vous recevez l'attention exclusive et permanente de votre formateur
- Vous déterminez, en accord avec votre formateur, le rythme le plus approprié à votre progression
- Votre progression est plus rapide qu'en cours collectifs
- Le contenu de votre formation est parfaitement adapté à votre niveau et à vos objectifs et peut être actualisé à tout moment

● Vous disposez de la possibilité de modifier votre planning de cours ainsi que d'augmenter ou de réduire le rythme de formation initialement déterminé

● Vous pouvez demander à intégrer à tout moment une demande spécifique...

## **Inter Entreprise**

Ce type de stage a pour but de réunir deux à quatre stagiaires au sein d'un groupe constitué par In-Terra'ctif pour :

- S'initier à un même logiciel (d'une même version)
- En suivant un cours identique et selon un tronc commun défini par nos spécialistes
- S'intégrer à un groupe ou chacun à un "niveau de connaissance du logiciel à étudier identique"

## **Intra Entreprise**

Ce type de stage est constitué d'un groupe de deux à quatre stagiaires d'une même société. Ce groupe va :

- S'initier à un même logiciel (d'une même version)
- Suivre un cours identique mais adapté au préalable selon leurs besoins par nos spécialistes

● Etre composé de personne possédant un "niveau idéalement très proche" avant l'action de formation

## **Web formation**

En manque de temps pour la formation. Sans déplacement, aujourd'hui il est possible de réaliser un formation en tête à tête via internet.

Vous êtes connectés en temps réel sur votre ordinateur avec le formateur et vous travaillez sur des sujets définis à l'avance.

Cette formule est :

- Souple dans son enseignement car elle respecte votre rythme,
- Individualisée car centrée sur vos besoins,
- S'adapte et s'ajuste à ce que vous êtes et ce que vous recherchez (compétences, niveau),
- Réduite en terme de coût de fonctionnement car accessible en termes de temps et de lieu,
- Limite les contraintes géographiques.
- Investissement rentabilisé à court terme
- Action de formation possible sous 1 mois environ après signature de la convention de formation.

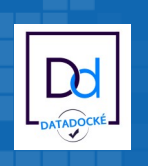

**Fonds Européens**

**Qualiopi** processus certifié **E RÉPUBLIQUE FRANCAISE** La certification qualité a été délivrée au titre de la catégorie d'action su<br>ACTIONS DE FORMATION

# **> Tarif 2024**

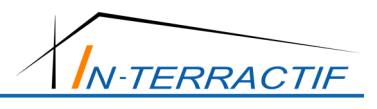

**Tarifs des formations selon trois critères :** 

1 – Formation sur site (nombre de participants maximum de 3 personnes par session).

2 – Formation dans nos locaux (nombre de participants maximum de 3 personnes par session pour une même société).

3 – Formation via Internet.

In-Terra'ctif ouvre toute session **INTER Entreprise** devisée sous réserve d'atteindre le nombre d'inscrits précisé.

*Sessions sur site :* ''*Formation de base à la modélisation et à la gestion du BiM ''* Chez vous : Nouvel apprentissage ou mise à niveau sur les logiciels ; ARC+ Architecture 2d/3d et rendu, Unicorn Render, Photoshop ou Publisher…

> Tarif journalier pour un groupe maximum de 3 stagiaires = **795 €HT** > Tarif journalier de frais de déplacement en sus = Variable selon distance **€HT** 

## *Sessions dans nos locaux :*

Chez nous : Nouvel apprentissage ou mise à niveau sur les logiciels ; ARC+ Architecture 2d/3d et rendu, Unicorn Render, Photoshop ou Publisher…

> Tarif journalier pour un groupe maximum de 2 stagiaires = **695 €HT**

*Sessions Internet :* ''*Formation de base à la modélisation et à la gestion du BiM ''* Chez vous via Internet : Nouvel apprentissage ou mise à niveau sur les logiciels ; ARC+ Architecture 2d/3d et rendu, Unicorn Render, Photoshop ou Publisher…

> Tarif journalier pour un groupe maximum de 2 stagiaires = **350 €HT**

### **Important** :

In-Terra'ctif se réserve le droit de modifier ses prix à tous moments. Merci de prendre contact avec **M. Carlos VILLAR** pour étudier tous projets d'actions et obtenir votre devis personnalisé.

Tel : 06 07 75 93 53 Mail : c.villar@interractif.fr

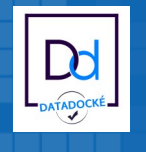

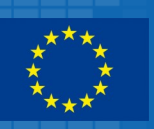

**Qualiopi** processus certifié **E RÉPUBLIQUE FRANCAISE** La certification qualité a été délivrée au titre de la catégorie d'action su<br>ACTIONS DE FORMATION

2 boulevard de la Plage - 78410 ELISABETHVILLE Tél. 06 07 75 93 53 - Fax. 09 59 46 71 69 - E-mail: c.villar@interractif.fr Siret : 539 740 142 00028 - TVA : FR20539740142 - Code APE : 8299Z<br>Organisme formation n°: 11788337378

# **> Evaluation de la formation**

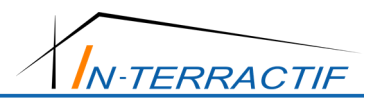

Vous venez de suivre une formation sur le logiciel …………………………..

………………………..dispensée par IN-TERRA'CTIF. Afin de nous aider à maintenir notre service à son meilleur niveau, merci de nous retourner ce questionnaire par mail à : **c.villar@interractif.fr**

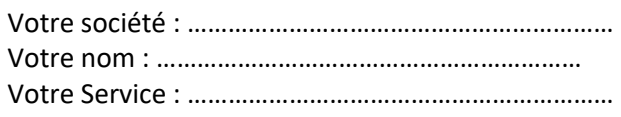

- 1. Les thèmes du descriptif et l'intitulé du stage ont été vus
- 2. Les objectifs étaient adaptés à vos besoins professionnels
- 3. La maitrise du sujet par l'intervenant
- 4. La méthode pédagogique vous a convenu
- 5. Le degré de difficulté par rapport à votre niveau
- 6. Vous êtes capable de produire après la formation
- 7. Satisfaction du déroulement du stage (accueil, locaux, matériel)
- 8. Vous avez reçu un support de cours (gratuit ou payant)
- 9. Vous vous êtes investi personnellement dans votre stage
- 10. Votre niveau de satisfaction globale de votre formation

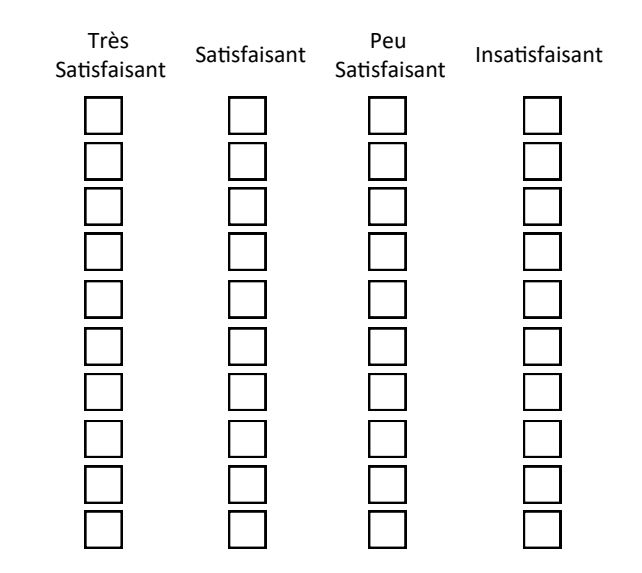

## **Vos commentaires :**

Points forts :

Points à améliorer :

Arc+

Unicorn Render

Photoshop Publisher Autre :

**Seriez-vous intéressés par d'autres formations ?** 

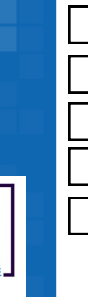

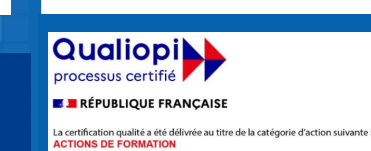

2 boulevard de la Plage - 78410 ELISABETHVILLE Tél. 06 07 75 93 53 - Fax. 09 59 46 71 69 - E-mail: c.villar@interractif.fr Siret: 539 740 142 00028 - TVA: FR20539740142 - Code APE: 8299Z<br>Organisme formation n°: 11788337378

# **> Notre lieu de formtion**

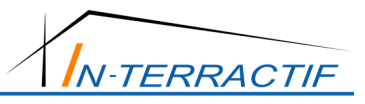

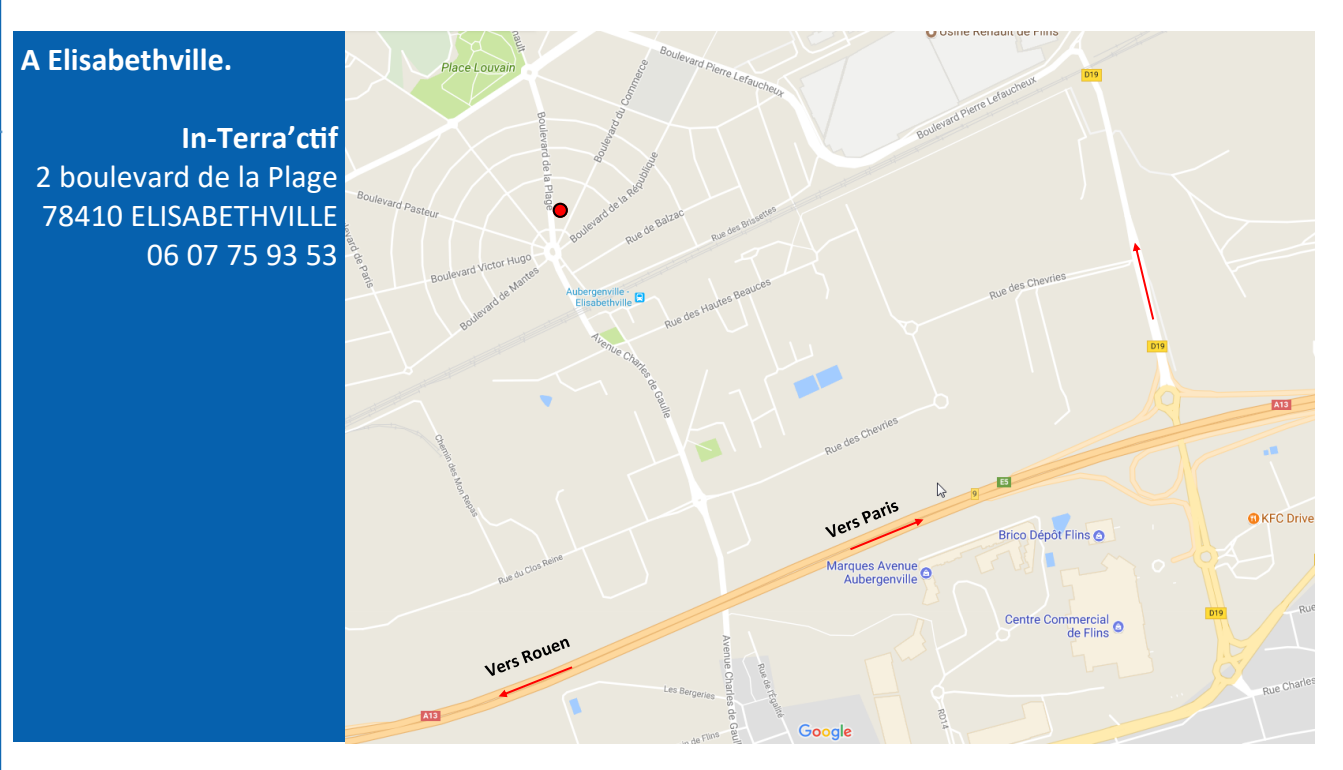

De Province vers Paris :

- > Sortie n°9 FLINS/AUBERGENVILLE
- > Au rond point, prendre la 4ème sortie, direction Usine Renault

De Paris vers Province :

- > Sortie n°9 FLINS/AUBERGENVILLE
- > sur la bretelle serrez à droite, direction Usine renault

Matériel disponible :

- > Un Ordinateur muni de deux écrans 27 ''
- > Deux portable 17 ''
- > Imprimante A3 couleur
- > Toilettes et café !

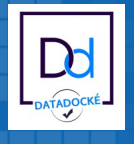

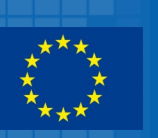

**Qualiopi** processus certifié **E RÉPUBLIQUE FRANCAISE** La certification qualité a été délivrée au titre de la catégorie d'action sui

2 boulevard de la Plage - 78410 ELISABETHVILLE Tél. 06 07 75 93 53 - Fax. 09 59 46 71 69 - E-mail: c.villar@interractif.fr Siret: 539 740 142 00028 - TVA: FR20539740142 - Code APE: 8299Z<br>Organisme formation n°: 11788337378

# **> Hébergement**

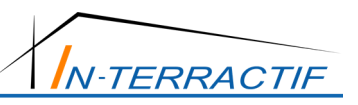

## **Hôtel à proximité de nos bureaux :**

## **Hôtel Restaurant Campanile Épône**

Avenue de la Mauldre, 78680 Épône Réservation : 01 30 90 14 14 Site : www.campanil.com > à 9 min - 4,5 Km

## **Hôtel Kimotel**

1 Rue Fernand Léger, 78680 Épône Réservation : 01 30 90 37 37 Site : www.kimotel.com > à 8 min - 3,4 Km

## **> Transports**

## **Transports**

Dès votre inscription à l'une de nos formations, nous vous conseillons de réserver votre titre de transport. Quelques sites Internet pour faciliter l'organisation de votre déplacement :

● Trains :

Gare d'Elisabethville/Aubergenville à 5min à pied >>> www.voyages-sncf.com

● Avions :

Aéroport le plus proche ; Beauvais ou Paris/Orly >>> www.airfrance.fr

## **> Accessibilité**

● In-Terractif étudiera toute demande spécifique d'adaptation à la prestation de formation.

## **> Retours clients**

● Taux de satisfaction des clients : 99% sur un échantillon de 11 stagiaires formés en 2021.

## **> Règlement intérieur**

● Consultable sur le site Internet www.inter-archi.fr

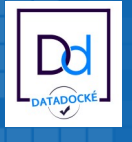

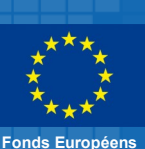

**Qualiopi** processus certifié **E RÉPUBLIQUE FRANCAISE** La certification qualité a été délivrée au titre de la catégorie d'action su<br>ACTIONS DE FORMATION

# **> ARC+ X10 ou X11**

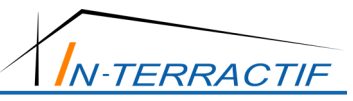

## **ARC+ X10 ou X11**

## **Initiation (hors rendu)**

## **Contenu de la formation**

## *Les concepts généraux*

- Présentation de l'interface
- Les raccourcis clavier
- Utilisation de la souris
- Le menu déroulant, les barres d'outils, les menus pop, les menus contextuels
- Les lignes d'aide
- Les outils de sélection
- Les outils de visualisation
- La liaison 2D/3D
- Le Mode PAO Impressions et configurations
- Transfert de fichiers via DXF et DWG

## *Les outils 2D*

● Les principes fondamentaux : la saisie d'un point, plan et verrouillage des axes.

- Les outils de manipulation : copies, déplacements.
- Les outils filaires : les lignes, les modifications de lignes, les cercles et ellipses, les modifications de cercle.
- Les textes : les styles de texte, blocs de texte
- Les cotations : les formats, les cotations automatiques, les modifications.
- Les images, le redressement d'images

## *Les outils 3D (Maquette numérique pour le BIM et le RENDU)* ''*Formation de base à la modélisation et à la gestion du BiM ''*

- Le travail dans l'espace : le positionnement dans l'espace
- Les polygones : les outils de création, de modification, de remplissage et de hachurage
- Les polyèdres : les outils de création simples et complexes, de modification.

## *Les outils d'architecture*

- Les murs : utilisation 2D/3D, création, bibliothèques.
- Les ouvertures : utilisation 2D/3D, création, modification des ouvertures.
- Les conditions de fin de mur
- Les toits : toiture dynamique, complexes.
- Les escaliers
- La modélisation de terrain

## *Les outils avancés*

● Les calques : la boite de dialogue, les groupes de calque, les états, le verrouillage

● Les placements d'objets : la gestion des bibliothèques, les différents types de placements, les objets paramétrables

- La gestion des fichiers : sauvegarde, importation et extraction de parties de modèle ARC+, archivage
- Les transferts DWG
- Régler un problème, rechercher des erreurs
- Le paramétrage d'ARC+

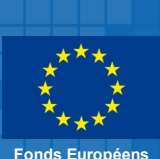

### **Qualiopi** processus certifié **E A RÉPUBLIQUE FRANÇAISE**

La certification qualité a été délivrée au titre de la catégorie d'action s<br>**ACTIONS DE FORMATION** 

2 boulevard de la Plage - 78410 ELISABETHVILLE Tél. 06 07 75 93 53 - Fax. 09 59 46 71 69 - E-mail: c.villar@interractif.fr Siret : 539 740 142 00028 - TVA : FR20539740142 - Code APE : 8299Z<br>Organisme formation n°: 11788337378

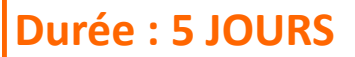

**Formation destinée à :** Personnels des agences d'architectures, architectes indépendants et personnels des bureaux d'études.

**Prés requis :** Connaissance de Windows

**Objectif général :** Découvrir et utiliser les fonctionnalités 2D/3D du logiciel pour réaliser des projets en plans, coupes et façades en 2D et 3D et maquette 3d numérique pour le BIM.

**Méthode pédagogique** : vidéo projecteur, exercices d'évaluation, cas pratiques, support de cours (pour les sessions d'initiation), feuille d'émargement.

**Acquis en fin de stage :** Gestion d'un projet de bâtiment en 2D/3D avec mise en page et impressions.

**½ journée en option :** 350 € HT en cours individuel pour répondre à toutes questions spécifiques dans les mois qui suivent votre initiation. Session possible dans nos bureaux.

**Lieu de formation :** au choix la formation s'effectue en présentiel sur site, dans vos locaux et sur votre matériel, en présentiel dans nos locaux ou à distance avec des outils de prise en mains.

**ARCYIO** 

**ARG-XI** 

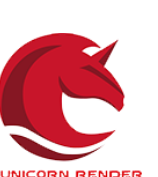

# **> ARC+ X10 ou X11**

## **ARC+ X10 ou X11**

## **Initiation (hors rendu)**

**Contenu de la formation (...suite)**

- *La méthode de travail*
- La gestion du projet
- Les gabarits
- La gestion du projet à l'aide des calques et des objets placés

Suivi sur un projet d'exécution

# **> ARC+ X10 ou X11**

## **Initiation (hors rendu)**

**Contenu de la formation (voir page 9 : formation initiation X10 ou X11)**

**Mise à niveau (avec maquette 3d pour Bim et rendu)** ''*Formation de base à la modélisation et à la gestion du BiM ''*

## **Contenu de la formation**

## *Toutes les nouveauté de la version :*

- Le gestionnaire de gabarits
- Le nouveau gestionnaire de murs
- Le nouveau gestionnaire d'ouvertures
- La nouvelle gestion du projet et du BIM
- Nouveau module solide
- Nouveau module de coupes
- Nouveau moteur de rendu

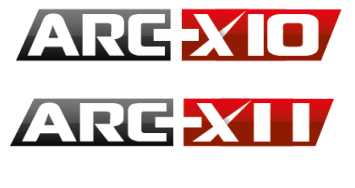

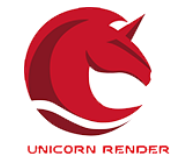

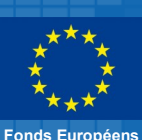

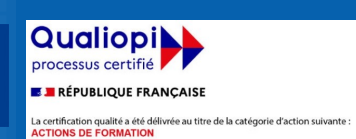

2 boulevard de la Plage - 78410 ELISABETHVILLE Tél. 06 07 75 93 53 - Fax. 09 59 46 71 69 - E-mail: c.villar@interractif.fr Siret: 539 740 142 00028 - TVA: FR20539740142 - Code APE: 8299Z<br>Organisme formation n°: 11788337378

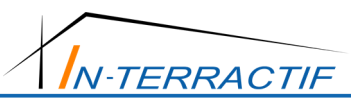

# **Durée : 2 JOURS**

**Formation destinée à :** Personnels des agences d'architectures, architectes indépendants et personnels des bureaux d'études.

**Prés requis :** Connaissance de Windows et de la version précédente d'ARC+.

**Objectif général :** Découvrir et utiliser les nouvelles fonctionnalités 2D/3D du logiciel pour réaliser des projets en plans, coupes et façades en 2D et 3D et BIM

**Méthode pédagogique** : vidéo projecteur, exercices d'évaluation, cas pratiques, support de cours (pour les sessions d'initiation), feuille d'émargement.

**Acquis en fin de stage :** Gestion d'un projet de bâtiment en 2D/3D avec rendu, mise en page et impressions.

**½ journée en option :** 350 € HT en cours individuel pour répondre à toutes questions spécifiques dans les mois qui suivent votre initiation. Session possible dans nos bureaux.

**Lieu de formation :** au choix la formation s'effectue en présentiel sur site, dans vos locaux et sur votre matériel, en présentiel dans nos locaux ou à distance avec des outils de prise en mains.

# **> Unicorn Render**

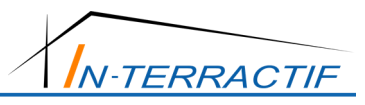

# **UNICORN RENDER V2 Initiation**

## **Contenu de la formation**

### *Les concepts généraux*

- Présentation de l'interface
- Les raccourcis clavier
- Utilisation de la souris
- Le menu déroulant, les barres d'outils, les menus pop, les menus contextuels

### *Les outils avancés*

- Ouverture d'une maquette provenant d'un autre logiciel.
- Ouverture d'un objet Sketchup
- Sauvegarde d'un objet de bibliothèque
- Placement d'un objet de bibliothèque
- Importation de textures

### *Les outils de travail*

- Menu «Scène »
- Menu «Arrière plan »
- Menu «Lumière naturelle»
- Menu «Lumières artificielles»
- Menu «Matériaux»
- Menu «Aperçu»

### *Le Rendu final*

- Réalisation d'une image fixe
- Réalisation d'une animation
- Réalisation d'un panorama 360° (VR Réalité virtuelle)

# **Durée : 2 JOURS**

**Formation destinée à :** Personnels des agences d'architectures, architectes indépendants et personnels des bureaux d'études.

**Prés requis :** Connaissance de Windows

**Objectif général :** Découvrir et utiliser les fonctionnalités du logiciel pour réaliser des images, animations et panoramiques.

**Méthode pédagogique** : vidéo projecteur, exercices d'évaluation, cas pratiques, support de cours (pour les sessions d'initiation), feuille d'émargement.

**Acquis en fin de stage :** Ouverture d'une maquette 3d, texturage et réalisation d'images.

**½ journée en option :** 350 € HT en cours individuel pour répondre à toutes questions spécifiques dans les mois qui suivent votre initiation. Session possible dans nos bureaux.

**Lieu de formation :** au choix la formation s'effectue en présentiel sur site, dans vos locaux et sur votre matériel, en présentiel dans nos locaux ou à distance avec des outils de prise en mains.

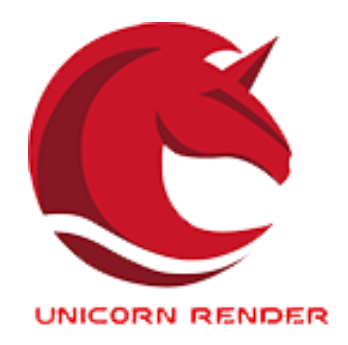

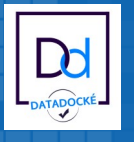

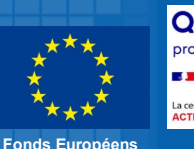

**Qualiopi** processus certifié **E A RÉPUBLIQUE FRANCAISE** La certification qualité a été délivrée au titre de la catégorie d'action suivante

# **> Photoshop CS**

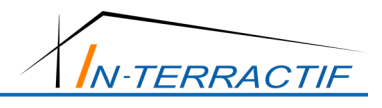

**Durée : 2 JOURS** 

nement Windows.

dus.

**Formation destinée à :** Toutes personnes souhaitant créer des images 2D pour déposer un permis de construire.

**Prés requis :** Connaissance de l'environ-

**Objectif général :** Créer des intégrations paysagères à partir de photos du site et de calculs bruts issus de logiciel de ren-

**Méthode pédagogique** : vidéo projecteur, exercices d'évaluation, cas pra-

**Acquis en fin de stage :** Création d'une image d'intégration paysagère en vu

**½ journée en option :** 350 € HT en cours individuel pour répondre à toutes questions spécifiques dans les mois qui suivent votre initiation. Session possible dans nos bureaux.

**Lieu de formation :** au choix la formation s'effectue en présentiel sur site, dans vos locaux et sur votre matériel, en présentiel dans nos locaux ou à distance avec des outils de prise en mains.

tiques, feuille d'émargement.

d'un dépôt de permis.

# **Intégration paysagère**

# **Initiation**

## **Contenu de la formation**

## *Les concepts généraux*

● L'interface Photoshop : Barre d'outils, menus déroulants, raccourcis clavier, palettes, règles de précision

## *Qu'est-ce qu'une image ?*

- Résolution, redimensionnement
- Les différents modes de couleur : Niveau de gris, RVB, CMJN
- La notion de lissage

## *Les outils de gestion des images*

● Gestion des calques : calques, option de fusion, groupe de calques, tracés, couches, effets...

● Historique

## *Les réglages d'une image*

● Les réglages de l'image : luminosité/contraste, niveaux, courbes, balance des couleurs, teinte/saturation, vibrance...

## *Les masques*

● Les masques de fusion : masques de contraste, d'effet, de transparence...

- La gestion des masques et calques de réglage
- La couche alpha

## *Les outils*

- Les outils de sélection : rectangle, lasso, baguette magique et leur paramétrage.
- Outils généraux : sélection, déplacement, recadrage, transformation
- Les outils de retouche : tampon, goutte d'eau, doigt, correcteur...
- Les outils de dessin : pinceau, gomme, pot de peinture...
- Outils textes : format, paragraphe, zones de textes, effets

## *Les filtres*

- Galerie de filtres
- Fluidité
- Placage de motif
- Point de fuite

## *Sauvegarder et imprimer*

- Format de l'image : psd, tiff, eps, jpg, gif
- Export : Illustrator, web et html
- Imprimer : configuration de l'image, de l'imprimante, séparation quadri

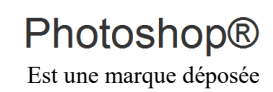

**Fonds Européens**

## **Qualiopi** processus certifié

**E RÉPUBLIQUE FRANCAISE** La certification qualité a été délivrée au titre de la catégorie d'action suivant

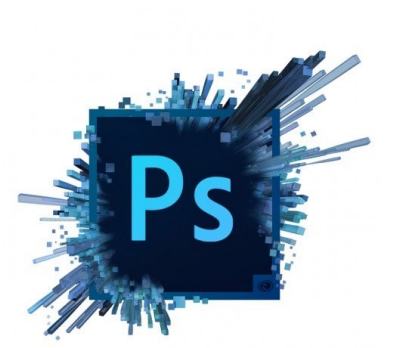

# **> Publisher**

# **Initiation**

## **Contenu de la formation**

## *Découvrir Illustrator*

● Les différentes applications : illustrations, logos, pictogrammes, mises en pages...

- Les échanges avec les autres logiciels.
- Les formats de document et l'outil zone de recadrage.
- Personnalisation de l'interface : plan de travail et palettes.
- Les modes d'affichage tracés et aperçu.

## *Dessiner avec des outils géométriques*

- Les outils rectangle, cercle, polygone, étoile, triangle.
- Les contours : épaisseurs, extrémités, styles de traits.
- Les outils de sélection.

## *Transformer les objets*

- Les fonctions associées, dissociées et le mode isolation.
- Disposition : premier plan, arrière-plan.
- Les outils de transformation : échelle, rotation, symétrie, torsion.
- Création de formes complexes.
- Les effets de distorsions.
- Les dégradés de formes.

## *Mettre en couleurs*

- Personnaliser son nuancier de couleurs : unies, dégradées, motifs.
- Les modes colorimétriques CMJN et RVB.
- Couleurs quadri, couleurs pantone.
- La définition de couleurs globales ou dynamiques.
- L'outil pot de peinture dynamique.

## *Dessiner avec des tracés libres*

- Le pinceau et le crayon.
- Le dessin à la plume : les droites, les courbes de Bézier.

## *Éditer et styliser du texte*

- La saisie de texte : libre, captif, curviligne.
- La mise en forme des caractères et des paragraphes.
- La vectorisation de texte.

## *Personnaliser ses créations*

- La disposition des cadres.
- La transparence et les modes de fusion : produit, incrustation, différence...
- Les effets : rotations, dégradé, artistiques...

### *Optimiser sa production*

- Les repères commentés et la grille.
- Les calques.
- Les tableaux.
- La gestion des fonds

## *Enregistrer les illustrations*

● Mise en page et Imprimer.

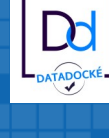

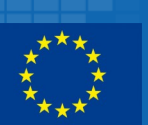

**Fonds Européens**

### **Qualiopil** processus certifié

**E A RÉPUBLIQUE FRANCAISE** La certification qualité a été délivrée au titre de la catégorie d'action suivante

2 boulevard de la Plage - 78410 ELISABETHVILLE Tél. 06 07 75 93 53 - Fax. 09 59 46 71 69 - E-mail: c.villar@interractif.fr Siret : 539 740 142 00028 - TVA : FR20539740142 - Code APE : 8299Z<br>Organisme formation n°: 11788337378

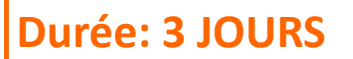

**Formation destinée à :** Personnels des agences d'architectures ou de bureaux d'études.

**Prés requis :** Connaissance de l'environnement Windows.

**Objectif général :** Acquérir le premier niveau de maîtrise de Publisher afin de créer des présentations et des documents de qualité pour l'imprimerie (de la création de pages aux feuilles de style).

**Méthode pédagogique** : vidéo projecteur, exercices d'évaluation, cas pratiques, feuille d'émargement.

**Acquis en fin de stage :** Maitrise des outils standards et de la gestion de documents PAO.

**½ journée en option :** 350 € HT en cours individuel pour répondre à toutes questions spécifiques dans les mois qui suivent votre initiation. Session possible dans nos bureaux.

**Lieu de formation :** au choix la formation s'effectue en présentiel sur site, dans vos locaux et sur votre matériel, en présentiel dans nos locaux ou à distance avec des outils de prise en mains.

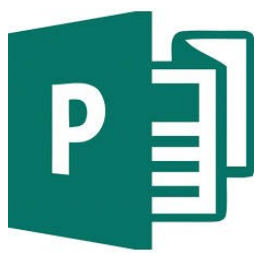

Est une marque déposée de Microsoft

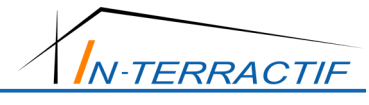

# **> Publisher**

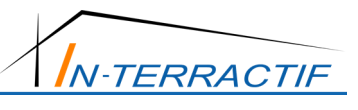

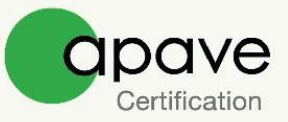

# CERTIFICAT N° 572116

Apave Certification certifie que le processus mis en place par :

## **IN-TERRA'CTIF**

Sur le site suivant:

2 Boulevard de la Plage 78410 ELISABETHVILLE-AUBERGENVILLE France

Numéro de déclaration d'activité : 11788337378

Pour les activités suivantes:

**Actions de formation** 

A été évalué conforme aux exigences requises par:

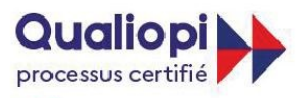

**E RÉPUBLIQUE FRANÇAISE** 

AC-REF-003-02 \*

Certification obligatoire en application de l'article L. 6316-1 du Code du Travail

Ce certificat est valable à compter du:

20/04/2022

Jusqu'au:

19/04/2025

Directeur d'Apave Certification

Patrice LABROUSSE

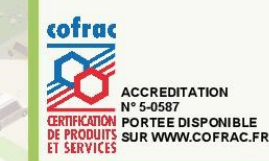

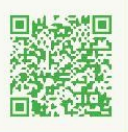

AC-IMP-186-03 Page 1/1

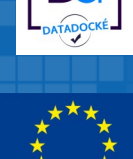

**Qualiopi** processus certifié **E A RÉPUBLIQUE FRANCAISE** La certification qualité a été délivrée au titre de la catégorie d'action suivante :<br>ACTIONS DE FORMATION

2 boulevard de la Plage - 78410 ELISABETHVILLE Tél. 06 07 75 93 53 - Fax. 09 59 46 71 69 - E-mail: c.villar@interractif.fr Siret: 539 740 142 00028 - TVA: FR20539740142 - Code APE: 8299Z<br>Organisme formation n°: 11788337378